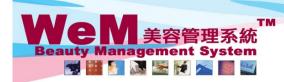

H K B 2 B L i m i t e d 香港灣仔軒尼詩道48-62號上海實業大廈11樓1102室 Rm 1102, Shanghai Industrial Investment Buliding, 48-62 Hennessy Road, Wan Chai, Hong Kong Tel: 2520 5128 Fax: 2520 6636 E-mail: wem@hkb2b.com.hk Website: http://hkb2b.com.hk

m.hk

•

HHB2B.C

## Item price master

| Master report                                        | List                                                              |  |  |  |  |  |  |  |  |
|------------------------------------------------------|-------------------------------------------------------------------|--|--|--|--|--|--|--|--|
| Master report                                        |                                                                   |  |  |  |  |  |  |  |  |
| Product master                                       |                                                                   |  |  |  |  |  |  |  |  |
| Treatment master                                     |                                                                   |  |  |  |  |  |  |  |  |
| Flexi Treatment master                               |                                                                   |  |  |  |  |  |  |  |  |
| Deposit master                                       |                                                                   |  |  |  |  |  |  |  |  |
| Beauty unit master                                   |                                                                   |  |  |  |  |  |  |  |  |
| POS item master                                      |                                                                   |  |  |  |  |  |  |  |  |
| Promotion suite master                               |                                                                   |  |  |  |  |  |  |  |  |
| Item master                                          |                                                                   |  |  |  |  |  |  |  |  |
| Equipment master                                     |                                                                   |  |  |  |  |  |  |  |  |
| Vendor master                                        |                                                                   |  |  |  |  |  |  |  |  |
| Item price master                                    |                                                                   |  |  |  |  |  |  |  |  |
| Volume discount master                               |                                                                   |  |  |  |  |  |  |  |  |
| Promotion master                                     |                                                                   |  |  |  |  |  |  |  |  |
| Price particulars master                             |                                                                   |  |  |  |  |  |  |  |  |
| Master report List List List List List List List Lis |                                                                   |  |  |  |  |  |  |  |  |
| Item nature                                          |                                                                   |  |  |  |  |  |  |  |  |
| Item code                                            | From to or Q                                                      |  |  |  |  |  |  |  |  |
| List price                                           | From to                                                           |  |  |  |  |  |  |  |  |
| Amount                                               | From to                                                           |  |  |  |  |  |  |  |  |
| Default beauty unit                                  | From to                                                           |  |  |  |  |  |  |  |  |
| Display                                              | Active                                                            |  |  |  |  |  |  |  |  |
| Sorted By                                            | Item nature Ascending   Item code Ascending   Item name Ascending |  |  |  |  |  |  |  |  |
| Submit (1) Reset (2) Cancel (1) Excel                |                                                                   |  |  |  |  |  |  |  |  |
| Press <submit> to vi</submit>                        | Press <excel> to generate the report to the file pool.</excel>    |  |  |  |  |  |  |  |  |

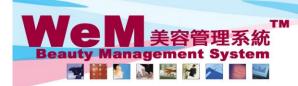

H K B 2 B L i m i t e d 香港灣仔軒尼詩道48-62號上海實業大廈11樓1102室 Rm 1102, Shanghai Industrial Investment Buliding, 48-62 Hennessy Road, Wan Chai, Hong Kong Tel: 2520 5128 Fax: 2520 6636 E-mail: wem@hkb2b.com.hk Website: http://hkb2b.com.hk

n.hk

| Master report | List |  |  |  |
|---------------|------|--|--|--|
|               |      |  |  |  |

| HKB2B Limite<br>Item Price ma |        |                     |              | Print On : 2-Jul-2014<br>Prepared by : |                                                                               |  |
|-------------------------------|--------|---------------------|--------------|----------------------------------------|-------------------------------------------------------------------------------|--|
|                               |        |                     |              |                                        | Page : 1 / 12                                                                 |  |
| Item type :                   |        | Item code :         | All To All   | List p                                 | rice : All to All                                                             |  |
| Net price :                   |        | Display :           | Active       | Sorte                                  | d By : Item nature (Ascending)/Item code<br>(Ascending)/Item name (Ascending) |  |
| Item nature                   | Code   | Name                | List price   | Discount                               | NetPrice                                                                      |  |
| Beauty Unit                   | BU01   | 格仔Plan              | \$ 100.00    |                                        | \$ 100.00                                                                     |  |
| Beauty Unit                   | BU02   | BeautyPackage       | \$ 200.00    | \$ 200.00                              |                                                                               |  |
| Beauty Unit                   | BU03   | 修甲護理項目格仔            | \$ 100.00    | \$ 100.00                              |                                                                               |  |
| Beauty Unit                   | BU04   | 纖體瘦身項目格仔            | \$ 100.00    | \$ 100.00                              |                                                                               |  |
| Beauty Unit                   | BU05   | Ruby Plan 100 Units | \$ 100.00    | \$ 100.00                              |                                                                               |  |
| Beauty Unit                   | BU06   | 腳部護理項目格仔            | \$ 100.00    | \$ 100.00                              |                                                                               |  |
| Beauty Unit                   | BU07   | 滋潤緊膚面部護理            | \$ 138.00    | \$ 138.00                              |                                                                               |  |
| Beauty Unit                   | BU08   | Gift Certificate    | \$ 500.00    | \$ 500.00                              |                                                                               |  |
| Beauty Unit                   | BUFM   | 優惠套票3000            | \$ 1.00      | \$ 1.00                                |                                                                               |  |
| Deposit                       | D100   | 現金購物回贈              | \$ 100.00    |                                        | \$ 100.00                                                                     |  |
| Deposit                       | D5000  | Value \$5,000       | \$ 5,000.00  | \$ 1,000.00                            | \$ 4,000.00                                                                   |  |
| Deposit                       | V10000 | Deposit \$10000     | \$ 10,000.00 | \$ 0.00                                | \$ 10,000.00                                                                  |  |
| Flexi                         | FT01   | 面部任選護理              | \$ 388.00    |                                        | \$ 388.00                                                                     |  |
| Flexi                         | FT02   | 織體瘦身任選護理            | \$ 1,288.00  |                                        | \$ 1,288.00                                                                   |  |
| Flexi                         | FT03   | 眼部任選護理              | \$ 388.00    |                                        | \$ 388.00                                                                     |  |
| Flexi                         | FT07   | 胸部任選護理              | \$ 1,588.00  |                                        | \$ 1,588.00                                                                   |  |
| Flexi                         | FTDR01 | 任選頭髮護理療程            | \$ 1,200.00  |                                        | \$ 1,200.00                                                                   |  |
| Flexi                         | FTFM01 | 自選按摩項目              | \$ 156.00    |                                        | \$ 156.00                                                                     |  |

HHB

Back | Print | Excel

Press <Excel> to export the report to excel.

Close

Press <Print> to print the report.